## Package 'nvmix'

November 13, 2019

<span id="page-0-0"></span>Version 0.0-2

Encoding UTF-8

Title Multivariate Normal Variance Mixtures (Including Student's t Distribution for Non-Integer Degrees of Freedom)

Description Functions for working with multivariate normal variance mixture distributions including evaluating their distribution functions, densities random number generation and parameter estimation.

Author Marius Hofert [aut, cre], Erik Hintz [aut], Christiane Lemieux [aut]

Maintainer Marius Hofert <marius.hofert@uwaterloo.ca>

**Depends** R  $(>= 3.2.0)$ 

Imports stats, methods, qrng, Matrix

Suggests knitr, RColorBrewer, lattice, qrmdata, QRM, xts

Enhances

License GPL  $(>= 3)$  | file LICENCE

NeedsCompilation yes

VignetteBuilder knitr

Repository CRAN

Date/Publication 2019-11-13 10:50:02 UTC

Repository/R-Forge/Project nvmix

Repository/R-Forge/Revision 223

Repository/R-Forge/DateTimeStamp 2019-11-13 01:42:02

### R topics documented:

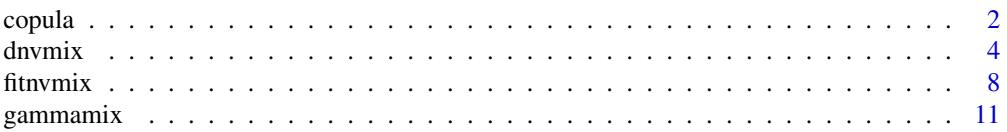

#### <span id="page-1-0"></span> $2<sub>2</sub>$  copula

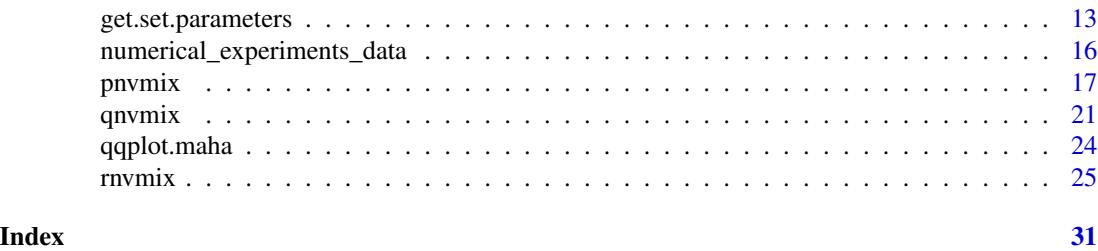

copula *Functionalities for Normal Variance Mixture Copulas*

### Description

Evaluate the density / distribution function of normal variance mixture copulas (including Student *t* and normal copula) and generate vectors of random variates from normal variance mixture copulas.

#### Usage

```
dnvmixcop(u, qmix, scale = diag(d), factor = NULL, control = list(),
          verbose = FALSE, log = FALSE, ...)pnvmixcop(u, qmix, scale = diag(d), control = list(),
          verbose = FALSE, ...)rnvmixcop(n, qmix, scale = diag(2), factor = NULL,
          method = c("PRNG", "sobol", "ghalton"), skip = <math>0</math>,control = list(), verbose = FALSE, ...)
```
#### Arguments

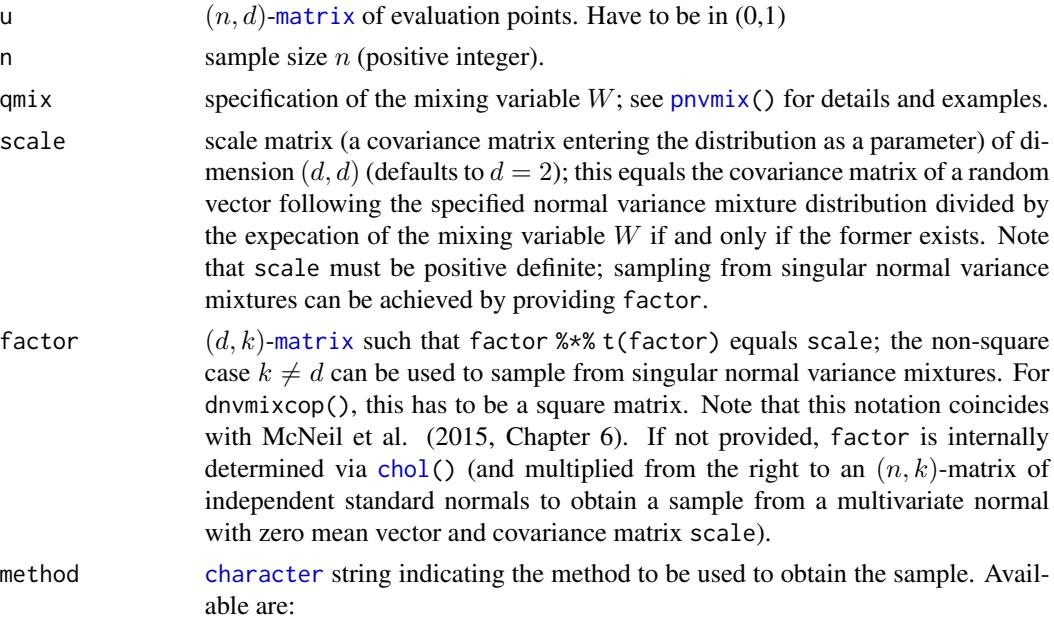

#### <span id="page-2-0"></span>copula 23

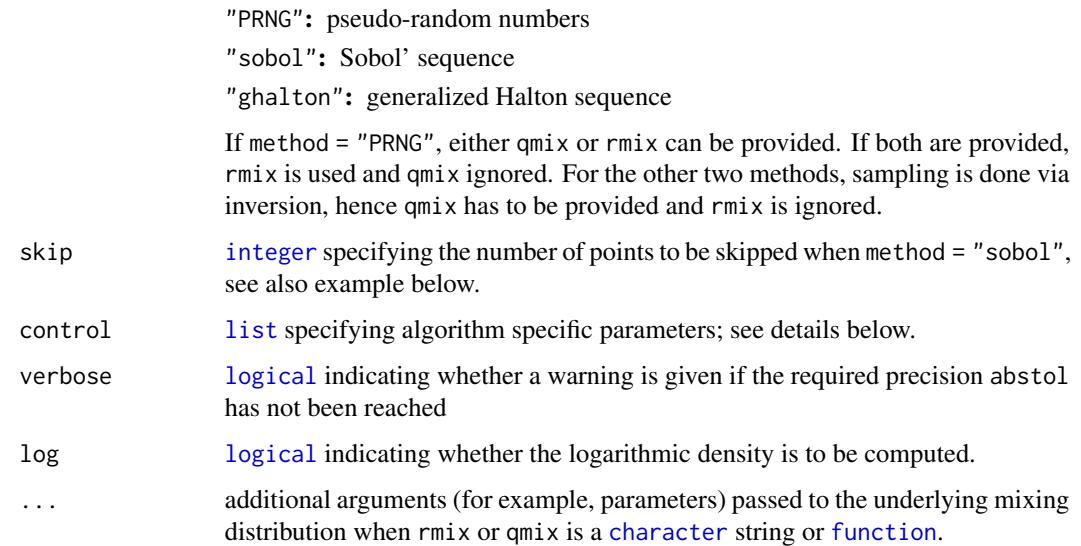

#### Details

Functionalities for normal variance mixture copulas provided here essentially call  $pnumix()$ , [dnvmix\(](#page-3-1)) and  $rnvmix()$  $rnvmix()$  as well as  $qnvmix()$  $qnvmix()$ , see their documentations for more details.

We remark that computing normal variance mixtures is a challenging task; evaluating normal variance mixture copulas additionally requires the approximation of a univariate quantile function so that for large dimensions and sample sizes, these procedures can be fairly slow. As there are approximations on many levels, reported error estimates for the copula versions of  $p_nw_n$  () and  $d_nw_n$  () can be flawed.

#### Value

The values returned by dnvmixcop(), rnvmixcop() and pnvmixcop() are similar to the ones returned by their non-copula alternatives [dnvmix\(](#page-3-1)), [rnvmix\(](#page-24-1)) and [pnvmix\(](#page-16-1)).

#### Author(s)

Erik Hintz, Marius Hofert and Christiane Lemieux

#### References

Hintz, E., Hofert, M. and Lemieux, C. (2019), Normal variance mixtures: Distribution, density and parameter estimation. <https://arxiv.org/abs/1911.03017>.

McNeil, A. J., Frey, R. and Embrechts, P. (2015). *Quantitative Risk Management: Concepts, Techniques, Tools*. Princeton University Press.

#### See Also

[dnvmix\(](#page-3-1)), [pnvmix\(](#page-16-1)), [qnvmix\(](#page-20-1)), [rnvmix\(](#page-24-1))

#### Examples

set.seed(42) # for reproducibility

```
## Generate a random correlation matrix in d dimensions
d \le -2 # dimension
rho \le runif(1, min = -1, max = 1)
P \leq - matrix(rho, nrow = d, ncol = d) # build the correlation matrix P
diag(P) <- 1
## Generate two random evaluation points:
u \le - matrix(runif(2*d), ncol = d)
## We illustrate using a t-copula
df = 2.1## Define quantile function which is inverse-gamma here:
qmix. <- function(u) 1/qgamma(1-u, shape = df/2, rate = df/2)
### Example for dnvmixcop() ####################################################
## If qmix = "inverse.gamma", dnvmix() calls qt and dt:
d1 \le -dnvmixcop(u, qmix = "inverse.gamma", scale = P, df = df)
## Use qmix. to force the algorithm to use a rqmc procedure:
d2 \le - dnvmixcop(u, qmix = qmix., scale = P)
stopifnot(all.equal(d1, d2, tol = 1e-3, check.attributes = FALSE))
### Example for pnvmixcop() ####################################################
## Same logic as above:
p1 \leq -pnvmixcop(u, qmix = "inverse.gamma", scale = P, df = df)
p2 \leq -pnvmixcop(u, qmix = qmix., scale = P)
stopifnot(all.equals(p1, p2, tol = 1e-3, check.attributes = FALSE))### Examples for rnvmixcop() ###################################################
## Draw random variates and compare
n < - 100set.seed(1)
X \le - rnvmixcop(n, qmix = "inverse.gamma", df = df, scale = P) # providing scale
set.seed(1)
X. \le- rnvmixcop(n, qmix = "inverse.gamma", df = df, factor = t(chol(P))) # providing the factor
stopifnot(all.equal(X, X.))
```
<span id="page-3-1"></span>dnvmix *Density of Multivariate Normal Variance Mixtures*

#### Description

Evaluating multivariate normal variance mixture densities (including Student *t* and normal densities).

#### Usage

```
dnvmix(x, qmix, loc = rep(0, d), scale = diag(d),
```
<span id="page-3-0"></span>

#### <span id="page-4-0"></span>dnvmix 5

```
factor = NULL, control = list(), log = FALSE, verbose = TRUE, ...)
dStudent(x, df, loc = rep(0, d), scale = diag(d), factor = NULL,
        log = FALSE, verbose = TRUE, ...)
dNorm(x, loc = rep(0, d), scale = diag(d), factor = NULL,log = FALSE, verbose = TRUE, ...)
```
#### Arguments

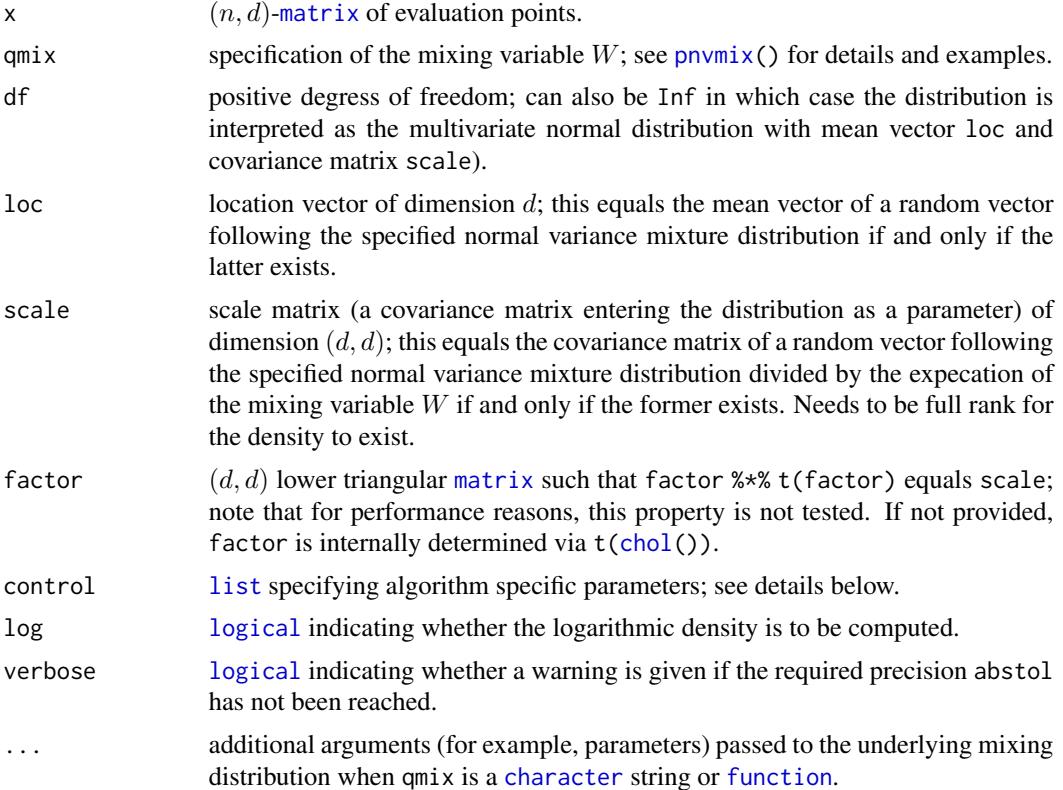

#### Details

Internally used is factor, so scale is not required to be provided if factor is given.

The default factorization used to obtain factor is the Cholesky decomposition via [chol\(](#page-0-0)). To this end, scale needs to have full rank.

The number of rows of factor equals the dimension  $d$  of the sample. Typically (but not necessarily), factor is square.

dStudent() and dNorm() are wrappers of dnvmix(,qmix = "inverse.gamma",df = df) and dnvmix(,qmix = "constant"), respectively. In these cases, dnvmix() uses the analytical formulas for the density of a multivariate Student *t* and normal distribution, respectively.

Internally, an iterative randomized Quasi-Monte Carlo (RQMC) approach is used to estimate the density. It is an iterative algorithm that evaluates the integrand at a randomized Sobol' point-set (default) in each iteration until the pre-specified error tolerance abstol is reached for both the

<span id="page-5-0"></span>density and the log-density. The attribute "numiter" gives the worst case number of such iterations needed (over all rows of x). Note that this function calls underlying C code.

Algorithm specific parameters can be passed as a [list](#page-0-0) via control. It can contain any of the following:

method [character](#page-0-0) string indicating the method to be used to compute the integral. Available are:

"sobol": Sobol' sequence (default).

"ghalton": generalized Halton sequence.

"PRNG": plain Monte Carlo based on a pseudo-random number generator.

- dnvmix.reltol non-negative [numeric](#page-0-0) providing the relative precision required, defaults to 0.025. If not provided, dnvmix.abstol will be used.
- dnvmix.abstol non-negative numeric providing the absolute precision required. Used only when dnvmix.reltol is NA.
- CI.factor multiplier of the Monte Carlo confidence interval bounds. The algorithm runs until CI.factor times the estimated standard error is less than abstol. If CI.factor = 3.3 (the default), one can expect the actual absolute error to be less than abstol in 99.9% of the cases.
- fun.eval [numeric\(](#page-0-0)2) providing the size of the first point set to be used to estimate the densities (typically a power of 2) and the maximal number of function evaluations. fun.eval defaults to c(2^7,1e8).
- max.iter.rqmc [numeric](#page-0-0), providing the maximum number of iterations allowed in the RQMC approach; the default is 15.
- B number of randomizations for obtaining an error estimate in the randomized quasi-Monte Carlo (RQMC) approach; the default is 12.

Care should be taken when changing the algorithm-specific parameters, notably method, fun.eval[2] and B. Error estimates will not be reliable for too small B and the performance of the algorithm depends heavily on the (quasi-)Monte Carlo point-set used.

If the error tolerance dnvmix.reltol (or, if not supplied, dnvmix.reltol) cannot be achieved within max.iter.rqmc iterations and fun.eval[2] function evaluations, an additional warning is thrown.

#### Value

 $d$ nvmix(),  $d$ Student() and  $d$ Norm() return a [numeric](#page-0-0) *n*-vector with the computed (log-)density values and attributes "error" (containing the absolte error estimates of the of the (log-)density) and "numiter" (containing the number of iterations).

#### Author(s)

Erik Hintz, Marius Hofert and Christiane Lemieux.

#### **References**

Hintz, E., Hofert, M. and Lemieux, C. (2019), Normal variance mixtures: Distribution, density and parameter estimation. <https://arxiv.org/abs/1911.03017>.

McNeil, A. J., Frey, R. and Embrechts, P. (2015). *Quantitative Risk Management: Concepts, Techniques, Tools*. Princeton University Press.

#### <span id="page-6-0"></span>dnvmix 2008 and 2008 and 2008 and 2008 and 2008 and 2008 and 2008 and 2008 and 2008 and 2008 and 2008 and 2008  $\sigma$

#### See Also

[pnvmix\(](#page-16-1)), [rnvmix\(](#page-24-1))

#### Examples

```
### Examples for dnvmix() ######################################################
```

```
## Generate a random correlation matrix in three dimensions
d \le -3set.seed(271)
A \leq matrix(runif(d \neq d), ncol = d)
P \le -\text{cov2cor}(A \text{ % } * \text{ % } t(A))## Evaluate a t_{3.5} density
df \le -3.5x \le - matrix(1:12/12, ncol = d) # evaluation points
dt1 <- dnvmix(x, qmix = "inverse.gamma", df = df, scale = P)
stopifnot(all.equal(dt1, c(0.013266542, 0.011967156, 0.010760575, 0.009648682),
                     tol = 1e-7, check.attributes = FALSE))
## Here is a version providing the quantile function of the mixing distribution
qW \leq function(u, df) 1 / qgamma(1-u, shape = df/2, rate = df/2)
dt2 <- dnvmix(x, qmix = qW, df = df, scale = P)
## Compare
stopifnot(all.equal(dt1, dt2, tol = 5e-4, check.attributes = FALSE))
## Evaluate a normal density
dn \leq dnvmix(x, qmix = "constant", scale = P)
stopifnot(all.equal(dn, c(0.013083858, 0.011141923, 0.009389987, 0.007831596),
                    tol = 1e-7, check.attributes = FALSE))
## Case with missing data
x. < - xx.[3,2] < -NAx.[4,3] < -NAdt \leq dnvmix(x., qmix = "inverse.gamma", df = df, scale = P)
stopifnot(is.na(dt) == rep(c(FALE, TRUE), each = 2))## Univariate case
x.. \le cbind(1:10/10) # (n = 10, 1)-matrix; note: vectors are taken as rows in dnvmix()
dt1 <- dnvmix(x.., qmix = "inverse.gamma", df = df, factor = 1)
dt2 <- dt(as.vector(x, .), df = df)
stopifnot(all.equal(dt1, dt2, check.attributes = FALSE))
### Examples for dStudent() and dNorm() ########################################
## Evaluate a t_{3.5} density
dt \leq dStudent(x, df = df, scale = P)
stopifnot(all.equal(dt, c(0.013266542, 0.011967156, 0.010760575, 0.009648682),
                    tol = 1e-7, check.attributes = FALSE)
```

```
## Evaluate a normal density
x \leq x[1,] # use just the first point this time
dn \leq dNorm(x, scale = P)stopifnot(all.equal(dn, 0.013083858, tol = 1e-7, check.attributes = FALSE))
```

```
fitnvmix Fitting Multivariate Normal Variance Mixtures
```
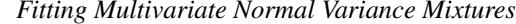

#### Description

Functionalities for fitting multivariate normal variance mixtures via an ECME algorithm.

#### Usage

```
fitnvmix(x, qmix, mix.param.bounds, nu.init = NA,
         init.size.subsample = min(n, 100), size.subsample = n,
        control = list(), verbose = 2)
```
#### Arguments

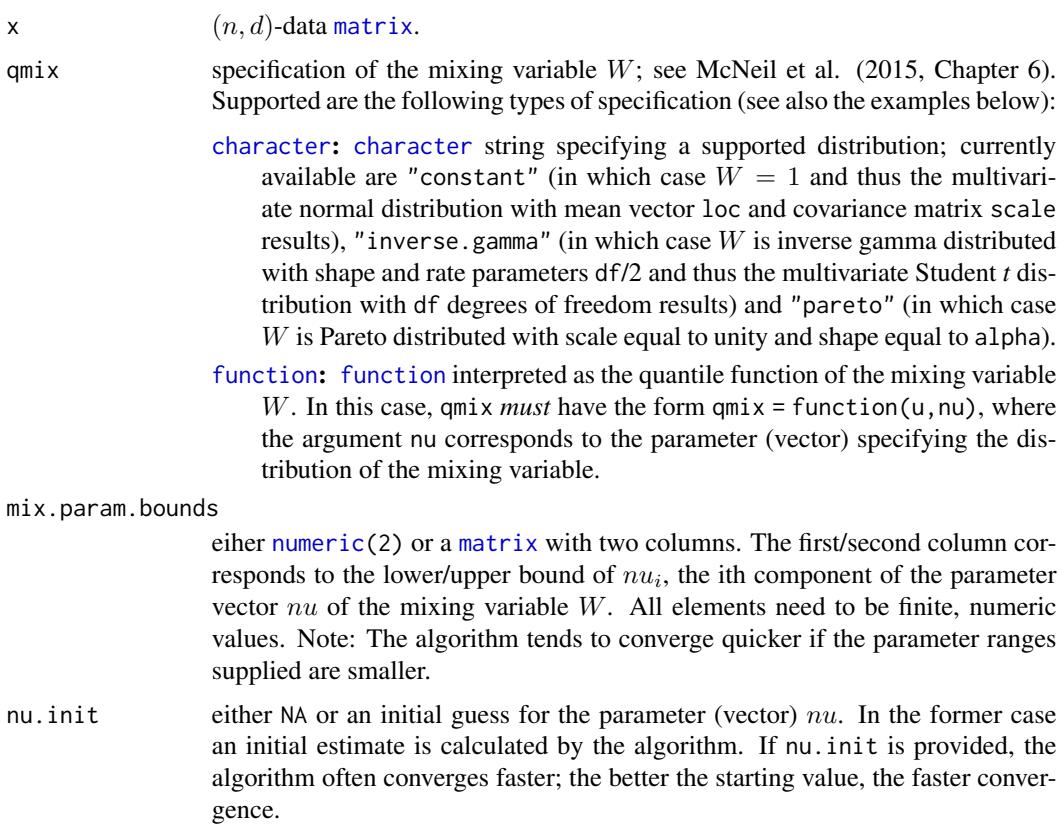

<span id="page-7-0"></span>

#### <span id="page-8-0"></span>fitnvmix 9

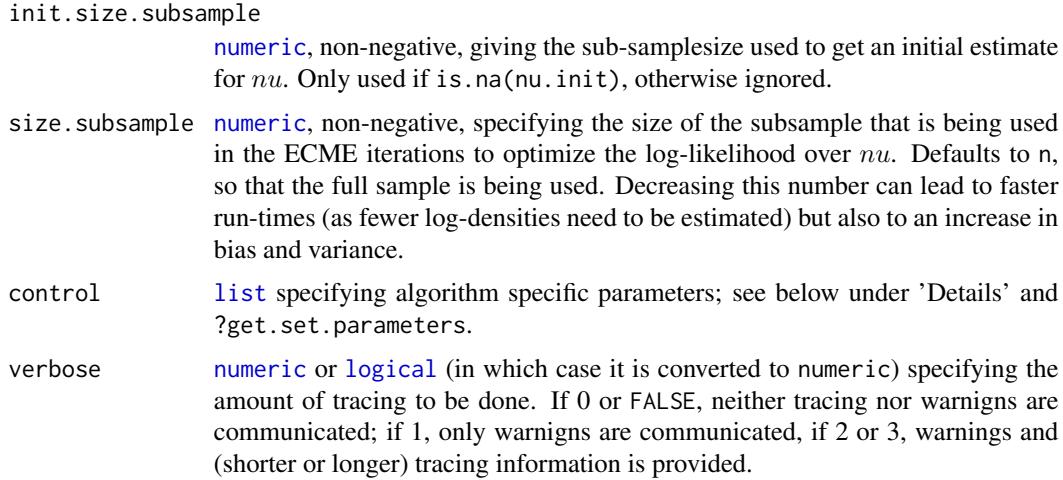

#### Details

The function fitnvmix uses an ECME algorithm to approximate the MLEs of the parameters nu, loc and scale of a normal variance mixture specified by qmix. The underlying procedure successively estimates nu (with given loc and scale) by maximizing the likelihood which is approximated by [dnvmix\(](#page-3-1)) (unless qmix is a character string, in which case analytical formulas for the log-densities are used) and scale and loc (given nu) using weights (which again need to be approximated) related to the posterior distribution, details can be found in (...).

It should be highlighted that (unless unless qmix is a character string), every log-likelihood and every weight needed in the estimation is numerically approximated via RQMC methods. For large dimensions and sample sizes this procedure can therefore be slow.

Various tolerances and convergence criteria can be changed by the user via the control argument. For more details, see [get.set.parameters\(](#page-12-1)).

#### Value

fitnvmix() by returns a [list](#page-0-0) containing nu, loc, scale as MLEs for  $nu$ , the location vector and the scale matrix, respectively; the list also contains iter (number of ECME iterations performed) and max.ll (log-likelihood at the MLEs).

#### Author(s)

Erik Hintz, Marius Hofert and Christiane Lemieux

#### References

Hintz, E., Hofert, M. and Lemieux, C. (2019), Normal variance mixtures: Distribution, density and parameter estimation. <https://arxiv.org/abs/1911.03017>.

McNeil, A. J., Frey, R. and Embrechts, P. (2015). *Quantitative Risk Management: Concepts, Techniques, Tools*. Princeton University Press.

Liu, C. and Rubin, D. (1994). The ECME algorithm: a simple extension of EM and ECM with faster monotone convergence. *Biometrika* 81(4), 633–648.

#### See Also

[dnvmix\(](#page-3-1)), [rnvmix\(](#page-24-1)), [pnvmix\(](#page-16-1))

#### Examples

set.seed(274) # for reproducibility

```
## For sampling:
nu <- 3 # parameter used to sample data
d \leftarrow 4 # dimension
n <- 50 # small sample size to have examples run fast
loc <- rep(0, d) # location vector
A \leftarrow matrix(runif(d \star d), ncol = d)
diag_vars \langle - \text{diag}(\text{runif}(d, \text{min} = 2, \text{max} = 5)) \ranglescale <- diag_vars %*% cov2cor(A %*% t(A)) %*% diag_vars # scale matrix
mix.param.bounds < -c(1, 5) # nu in [1, 5]### Example 1: Fitting a multivariate t distribution ###########################
## Define 'qmix' as the quantile function of an IG(nu/2, nu/2) distribution
qmix \leftarrow function(u, nu)1 / qgamma(1 - u, shape = nu/2, rate = nu/2)}
## Sample data using 'rnvmix':
x \le -rnvmix(n, qmix = qmix, nu = nu, loc = loc, scale = scale)
## Call 'fitvnmix' with 'qmix' as a function (so all densities/weights are estimated)
(MyFit11 < - fitinvmix(x, qmix = qmix, mix.param.bounds = mix.param.bounds)## Call 'fitnvmix' with 'qmix = "inverse.gamma"' in which case analytical formulas
## for weights and densities are used:
(MyFit12 <- fitnvmix(x, qmix = "inverse.gamma", mix.param.bounds = mix.param.bounds))
## Check
stopifnot(all.equal(MyFit11$nu, MyFit12$nu, tol = 5e-2))
## Visual goodness-of-fit test: QQ Plot of mahalanobis distances obtained
## from fitted parameters using 'qqplot.maha()':
qqplot.maha(x, qmix = "inverse.gamma", loc = MyFit11$loc, scale = MyFit11$scale,
            df = MyFit11$nu)
## Not run:
### Example 2: Fitting a Pareto mixture ########################################
## Define 'qmix' as the quantile function of a Par(nu, 1) distribution
qmix <- function(u, nu){
   (1-u)^*(-1/nu)}
## Sample data using 'rnvmix':
x \leq -rnvmix(n, qmix = qmix, nu = nu, loc = loc, scale = scale)
## Call 'fitvnmix' with 'qmix' as function (so all densities/weights are estimated)
(MyFit21 < - fitmwmix(x, qmix = qmix, mix.param.bounds = mix.param.bounds))## Call 'fitnvmix' with 'qmix = "pareto"' in which case an analytical formula
## for the density is used:
(MyFit22 <- fitnvmix(x, qmix = "pareto", mix.param.bounds = mix.param.bounds))
```
<span id="page-9-0"></span>

#### <span id="page-10-0"></span>gammamix 11

```
stopifnot(all.equal(MyFit21$nu, MyFit22$nu, tol = 5e-2))
## End(Not run)
```
gammamix *Functionalities for Gamma Scale Mixture Models*

#### Description

Evaluating density-, distribution- and quantile-function of Gamma scale mixtures as well as random variate generation.

#### Usage

```
dgammamix(x, qmix, d, control = list(), verbose = TRUE, log = FALSE, ...)
pgammamix(x, qmix, d, lower.tail = TRUE, control = list(), verbose = TRUE, ...)
qgammamix(u, qmix, d, control = list(), verbose = TRUE, q.only = TRUE,
          stored.values = NULL, ...)
rgammamix(n, rmix = NULL, qmix = NULL, d, method = c("PRNG", "sobol", "ghalton"),
          skip = 0, \ldots)
```
#### Arguments

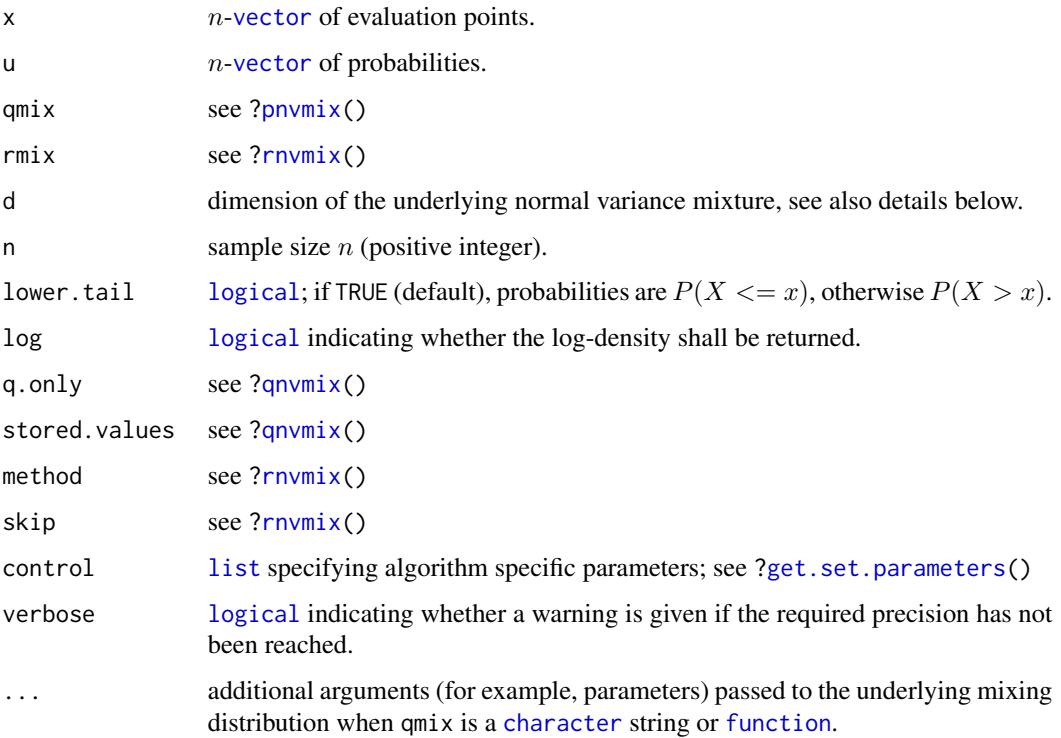

#### Details

We define a Gamma mixture as a random variable  $Dsq$  satisfying, in distribution,  $Dsq = W *$  $Gamma(d/2, 2)$  where W is specified via qmix. If X follows a d–dimensional normal variance mixture, the squared mahalanobis distance  $(X - \mu)^T$   $Sigma^{-1}(X - \mu)$  has the same distribution as Dsq.

The functions presented here are similar to the corresponding functions for normal variance mixtures  $(d/p/q/rnvmix())$ , details can be found in the corresponding help-files there.

#### Value

pgammamix() and dgammamix() return a [numeric](#page-0-0)  $n$ -vector with the computed probabilities/densities and corresponding attributes "error" (error estimates of the RQMC estimator) and "numiter" (number of iterations).

If q.only = TRUE, qgammamix() a vector of the same length as u with entries  $q_i$  where  $q_i$  satisfies  $q_i = inf_x F(x) \geq u_i$  where  $F(x)$  the df of the Gamma mixture specified via qmix; if q.only = FALSE, see [qnvmix](#page-20-1).

rgammamix() returns a *n*-[vector](#page-0-0) containing *n* samples of the specified (via mix) Gamma mixture.

#### Author(s)

Erik Hintz, Marius Hofert and Christiane Lemieux

#### References

Hintz, E., Hofert, M. and Lemieux, C. (2019), Normal variance mixtures: Distribution, density and parameter estimation. <https://arxiv.org/abs/1911.03017>.

#### See Also

[dnvmix\(](#page-3-1)), [pnvmix\(](#page-16-1)), [qnvmix\(](#page-20-1)), [rnvmix\(](#page-24-1)), [get.set.parameters\(](#page-12-1)), [qqplot.maha\(](#page-23-1)), [fitnvmix\(](#page-7-1))

#### Examples

```
set.seed(271) # for reproducibility
## Specify inverse-gamma mixture => results in F(d, nu) dist'n,
## handled correctly when 'qmix = "inverse.gamma"' is specified
qmix \le function(u, nu) 1/qgamma(1 - u, shape = nu/2, rate = nu/2)
## Example for rgammamix()
n <- 50
nu < -3d \leq -5x < - rgammamix(n, qmix = qmix, d = d, nu = nu)
## Evaluate distribution function at 'x'
p.true <- pgammamix(x, qmix = "inverse.gamma", d = d, df = nu)
p.est < - pgammamix(x, qmix = qmix, d = d, nu = nu)
stopifnot(all.equal(p.true, p.est, tol = 5e-4, check.attributes = FALSE))
```
<span id="page-11-0"></span>

```
## Evaluate density function at 'x'
d.true <- dgammamix(x, qmix = "inverse.gamma", d = d, df = nu)
d.est \leq dgammamix(x, qmix = qmix, d = d, nu = nu)
stopifnot(all.equal(p.true, p.est, tol = 5e-4, check.attributes = FALSE))
## Evaluate quantile function:
u \le - seq(from = 0.05, to = 0.95, by = 0.05)
q.true \leq qgammamix(u, qmix = "inverse.gamma", d = d, df = nu)
q.est \leq qgammamix(u, qmix = qmix, d = d, nu = nu)
stopifnot(all.equal(q.true, q.est, tol = 5e-4, check.attributes = FALSE))
```
<span id="page-12-1"></span>get.set.parameters *Algorithm specific parameters for functionalities in the nvmix package*

#### Description

Algorithm specific parameters for functionalities in the nvmix package, notably for [fitnvmix](#page-7-1), [dnvmix](#page-3-1) and [pnvmix](#page-16-1).

#### Usage

```
get.set.parameters(control = list())
```
#### Arguments

control [list](#page-0-0) specifying algorithm specific parameters to be set; see below under details.

#### Details

For most functions in the nvmix package, internally, an iterative randomized Quasi-Monte Carlo (RQMC) approach is used to estimate probabilities, weights and (log-)densities. There are various parameters than can be individiually changed.

Algorithm specific parameters can be passed as a list via control. It can contain any of the following:

For all algorithms: method [character](#page-0-0) string indicating the method to be used to compute the integral. Available are:

"sobol": Sobol' sequence (default).

"ghalton": generalized Halton sequence.

- "PRNG": plain Monte Carlo based on a pseudo-random number generator.
- increment [character](#page-0-0) string indicating how the sample size should be increased in each iteration. Available are:
	- "doubling": next iteration has as many sample points as all the previous iterations combined.
	- "num.init": all iterations use an additional fun.eval[1]-many points.
- <span id="page-13-0"></span>CI.factor multiplier of the Monte Carlo confidence interval bounds. The algorithm runs until CI.factor times the estimated standard error is less than abstol or reltol (whichever is provided). If  $CI$ . factor = 3.3 (the default), one can expect the actual absolute error to be less than abstol in 99.9% of the cases.
- fun.eval [numeric\(](#page-0-0)2) providing the size of the first point set to be used to estimate integrals (typically a power of 2) and the maximal number of function evaluations. fun.eval defaults to  $c(2^2, 7, 1e8)$ .
- max.iter.rqmc [numeric](#page-0-0), providing the maximum number of iterations allowed in the RQMC approach; the default is 15 if increment = "doubling" and 100 otherwise.
- B number of randomizations for obtaining an error estimate in the randomized quasi-Monte Carlo (RQMC) approach; the default is 15.
- For pnvmix(): pnvmix.abstol, pnvmix.reltol non-negative numeric providing the relative/absolute precision required for the distribution function. Relative precision via pnvmix.reltol is only used when pnvmix.abstol = NA; in all other cases, absolute precision will be used. pnvmix.abstol defaults to 1e-3. If pnvmix.abstol = 0 and pnvmix.reltol = 0, the algorithm will typically run until the total number of function evaluations exceeds fun.eval[2] or until the total number of iterations exeeds max.iter.rqmc, whichever happens first. If  $n > 1$  (so upper has more than one row), the algorithm runs until the precision requirement is reached for all  $n$  probability estimates.
	- mean.sqrt.mix expectation of the square root  $\sqrt(W)$  of the mixing variable  $W.$  If NULL, it will be estimated via QMC; this is only needed for determining the reordering of the integration bounds, so a rather crude approximation is fine.
	- precond [logical](#page-0-0) indicating whether preconditioning is applied, that is, reordering of the integration variables. If TRUE, integration limits as well as scale are internally re-ordered in a way such that the overall variance of the integrand is usually smaller than with the original ordering; this usually leads smaller run-times.
	- cholesky.tol non-negative numeric providing lower threshold for non-zero elements in the computation of the cholesky factor: If calculated  $C(i, i)^2 < |cholesky.tol * Scale(i, i)|$ , the diagonal element (and all other elements in column  $i$ ) of the cholesky factor C is set to zero, yielding a singular matrix. cholesky.tol defaults to 1e-9.
- For dnvmix(): dnvmix.reltol, dnvmix.abstol non-negative numeric providing the relative/absolute precision for the \*log-\* density required. Absolute precision via dnvmix.abstol is only used when dnvmix.reltol =  $NA$ ; in all other cases, relative precision will be used. dnvmix.reltol defaults to 1e-2. If dnvmix.reltol=0 and dnvmix.abstol=0, the algorithm will typically run until the total number of function evaluations exceeds fun.eval[2] or until the total number of iterations exeeds max.iter.rqmc, whichever happens first. If  $n > 1$  (so x has more than one row), the algorithm runs until the precision requirement is reached for all  $n \log$ -density estimates.
	- dnvmix.doAdapt [logical](#page-0-0) indicating if an adaptive integration procedure shall be used; defaults to TRUE.
	- dnvmix.max.iter.rqmc.pilot [numeric](#page-0-0), providing the maximum number of unstratified pilot runs the internal integration procedure performs. Defaults to 4.
	- dnvmix.tol.int.lower, dnvmix.order.lower both [numeric](#page-0-0) and nonnegative. RQMC integration is only performed where the integrand is > than the maximum of dnvmix.tol.int.lower and  $10^{-c}g_{max}$ , where  $g_{max}$  is the theoretical maximum of the integrand and c is the specified dnvmix.order.lower. Default to 1e-30 and 10, respectively.
- <span id="page-14-0"></span>dnvmix.tol.bisec [numeric](#page-0-0) vector of length 3 specifying bisection tolerances in the adaptive ROMC algorithm. First/second/third element specify the tolerance on  $u$ ,  $W$  and the log-integrand and default to 1e-16, 1e-1 and 1e-1, respectively.
- dnvmix.max.iter.bisec [numeric](#page-0-0), maximum number of iterations in the internal bisection procedure to find good cutting points allowed.
- dnvmix.tol.stratlength [numeric](#page-0-0), nonnegative. If the stratum found by the adaptive integration method has length > dnvmix.tol.stratlength RQMC integration is used there; otherwise a crude approximation. Defaults to 1e-20.
- For fitnvmix(): ECMEstep [logical](#page-0-0), if TRUE (default), ECME iteration is performed; if FALSE, no ECME step is performed so that fitnvmix() performs between zero and two optimizations over  $nu$ , depending on laststep.do.nu and wether nu.init was provided.
	- ECMEstep.do.nu [logical](#page-0-0), if TRUE (default), the likelihood is maximed over  $nu$  in each ECME iteration; if FALSE, this step is omitted.
	- laststep.do.nu [logical](#page-0-0), if TRUE another last maximization of the likelihood over  $nu$  is performed using all observations after the ECME iterations. Only makes sense if either ECMEstep.do.nu=FALSE or if size.subsample is smaller than the number of observations. Defaults to FALSE.
	- resample [logical](#page-0-0), if TRUE, a different subsample of x is taken in each optimization over  $nu$ in the ECME iterations. Only relevant when size. subsample is smaller than the number of observations. Defaults to FALSE.
	- ECME.maxiter [numeric](#page-0-0) positive, maximum number of ECME iterations. Defaults to 25.
	- max.iter.locscaleupdate [numeric](#page-0-0) positive. Maximum number of loc-scale updates (while helding nu fixed) in each individual ECME iteration.
	- weights.reltol numeric non-negative. Relative tolerance to estimate internal weights used to update loc and scale in the ECME iterations. Defaults to 5e-2.
	- weights.interpol.reltol numeric non-negative. Some weights can be obtained by interpolating previously calculated weights; if the maximal relative interpolation error is smaller than weights.interpol.reltol, this is done. Defaults to 1e-2.
	- ECME.rel.conv.tol [numeric\(](#page-0-0)3) vector specifying relative convergence tolerances for loc, scale and nu (in this order). Defaults to c(5e-2,5e-2,1e-2).
	- control.optim [list](#page-0-0) of control parameters passed to the underlying optim in the initial step as well as in the ECME iterations. See ?optim for details; defaults to list(maxit=10).
	- control.optim.laststep like control.optim; this control is passed to optim in the laststep. Only relevant when laststep.do.nu = TRUE.

Care should be taken when changing algorithm specific parameters, notably tolerances, as the accuracy of the result is heavily influenced by those.

#### Value

get.set.parameters() returns a [list](#page-0-0) with more than 30 elements specifying algorithm specific parameters for the functions [fitnvmix](#page-7-1), [dnvmix](#page-3-1) and [pnvmix](#page-16-1). Parameter values passed to get.set.parameters() via the control argument overwrite the defaults; for parameters not specified in the control argument, the default values are being returned.

#### Author(s)

Erik Hintz, Marius Hofert and Christiane Lemieux

#### <span id="page-15-0"></span>References

Hintz, E., Hofert, M. and Lemieux, C. (2019), Normal variance mixtures: Distribution, density and parameter estimation. <https://arxiv.org/abs/1911.03017>.

#### See Also

```
dnvmix(), pnvmix(), fitnvmix(), rnvmix()
```
#### Examples

get.set.parameters() # obtain defaults

numerical\_experiments\_data

*Data generated by the demo 'numerical\_experiments' of the package 'nvmix'*

#### Description

Data generated by the demo numerical\_experiments of the nvmix package.

#### Usage

data(numerical\_experiments\_data, package = "nvmix")

#### Format

A list with 10 elements:

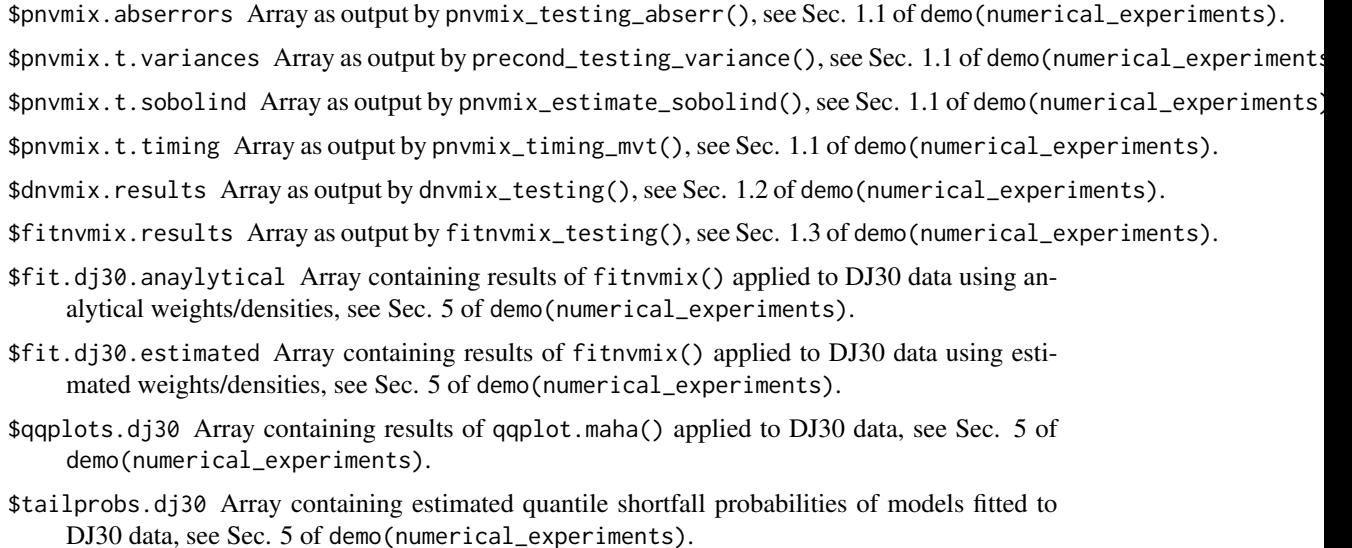

#### <span id="page-16-0"></span>pnvmix the contract of the contract of the contract of the contract of the contract of the contract of the contract of the contract of the contract of the contract of the contract of the contract of the contract of the con

#### References

Hintz, E., Hofert, M. and Lemieux, C. (2019), Normal variance mixtures: Distribution, density and parameter estimation. <https://arxiv.org/abs/1911.03017>.

<span id="page-16-1"></span>pnvmix *Distribution Function of Multivariate Normal Variance Mixtures*

#### Description

Evaluating multivariate normal variance mixture distribution functions (including Student *t* and normal distributions).

#### Usage

```
pnvmix(upper, lower = matrix(-Inf, nrow = n, ncol = d), qmix,
     loc = rep(0, d), scale = diag(d), standardized = FALSE,
     control = list(), verbose = TRUE, ...)
```

```
pStudent(upper, lower = matrix(-Inf, nrow = n, ncol = d), df, loc = rep(0, d),
        scale = diag(d), standardized = FALSE, control = list(), verbose = TRUE)
pNorm(upper, lower = matrix(-Inf, nrow = n, ncol = d), loc = rep(0, d),scale = diag(d), standardized = FALSE, control = list(), verbose = TRUE)
```
#### Arguments

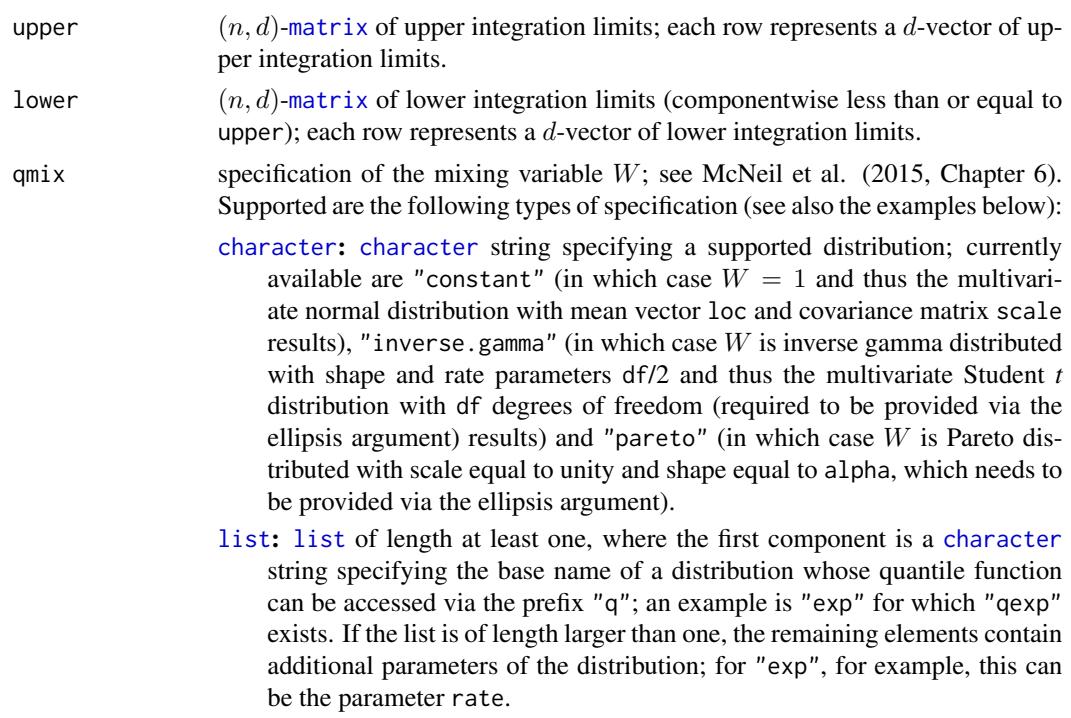

<span id="page-17-0"></span>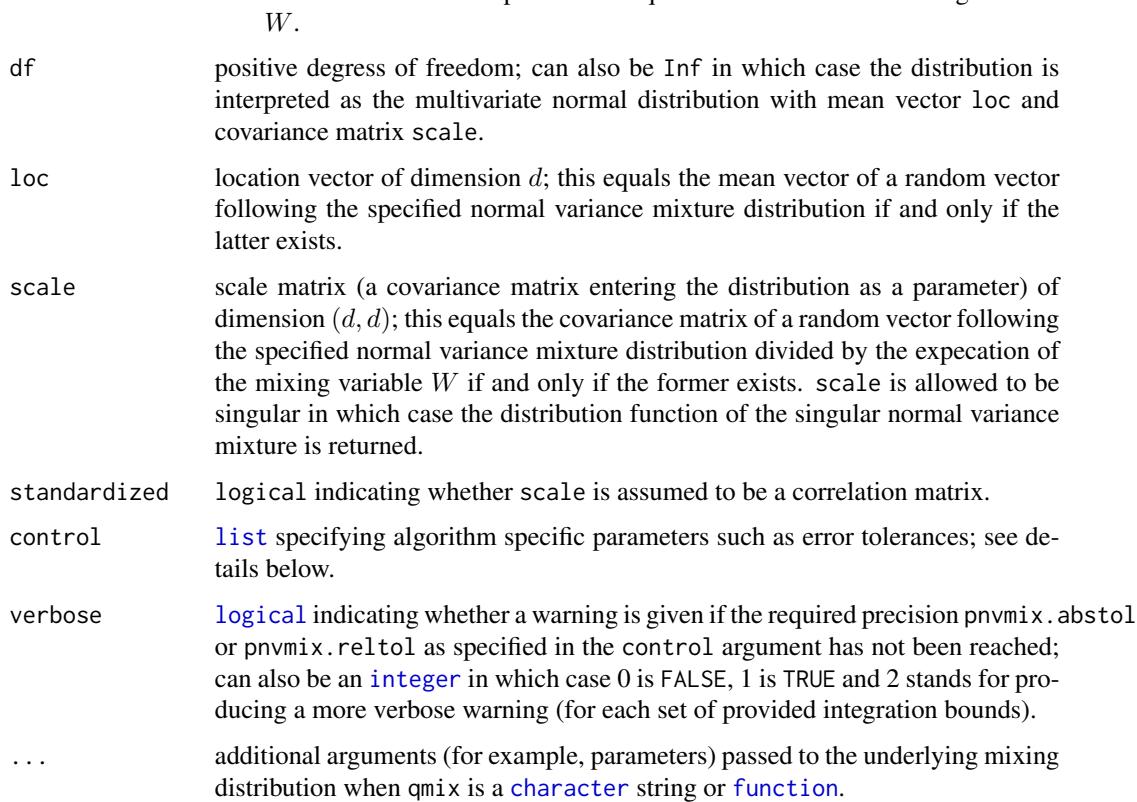

[function](#page-0-0): [function](#page-0-0) interpreted as the quantile function of the mixing variable

#### Details

One should highlight that evaluating normal variance mixtures is a non-trivial tasks which, at the time of development of **nvmix**, was not available in R before, not even the special case of a multivariate Student *t* distribution for non-integer degrees of freedom, which frequently appears in applications in finance, insurance and risk management after estimating such distributions.

Note that the procedures call underlying C code. Currently, dimensions  $d \geq 16510$  are not supported for the default method sobol.

Internally, an iterative randomized Quasi-Monte Carlo (RQMC) approach is used to estimate the probabilities. It is an iterative algorithm that evaluates the integrand at a point-set (with size as specified by control \$increment in the control argument) in each iteration until the pre-specified absolute error tolerance control\$pnvmix.abstol (or relative error tolerance control\$pnvmix.reltol which is used only when control\$pnvmix.reltol =  $NA$ ) is reached. The attribute "numiter" gives the number of such iterations needed.

Algorithm specific parameters (such as the above mentioned 'increment' or 'pnvmix.abstol') can be passed as a list via control, see [get.set.parameters\(](#page-12-1)) for more details. If specified error tolerances are not reached and verbose = TRUE, a warning is thrown. If provided scale is singular,  $p$ nvmix() estimates the correct probability but throws a warning if verbose = TRUE.

pStudent() and pNorm() are wrappers of pnvmix(,qmix = "inverse.gamma",df = df) and pnvmix(,qmix = "constant"), respectively. In the univariate case, the functions [pt\(](#page-0-0)) and [pnorm\(](#page-0-0)) are used.

#### <span id="page-18-0"></span>pnvmix the contract of the contract of the contract of the contract of the contract of the contract of the contract of the contract of the contract of the contract of the contract of the contract of the contract of the con

#### Value

 $pnumix()$ ,  $pStudent()$  and  $pNorm()$  return a [numeric](#page-0-0) *n*-vector with the computed probabilities and corresponding attributes "error" (error estimates of the RQMC estimator) and "numiter" (number of iterations).

#### Author(s)

Erik Hintz, Marius Hofert and Christiane Lemieux

#### References

Hintz, E., Hofert, M. and Lemieux, C. (2019), Normal variance mixtures: Distribution, density and parameter estimation. <https://arxiv.org/abs/1911.03017>.

McNeil, A. J., Frey, R. and Embrechts, P. (2015). *Quantitative Risk Management: Concepts, Techniques, Tools*. Princeton University Press.

Genz, A. and Bretz, F. (1999). Numerical computation of multivariate t-probabilities with application to power calculation of multiple contrasts. *Journal of Statistical Computation and Simulation* 63(4), 103–117.

Genz, A. and Bretz, F. (2002). Comparison of methods for the computation of multivariate *t* probabilities. *Journal of Computational and Graphical Statistics* 11(4), 950–971.

Genz, A. and Kwong, K. (2000). Numerical evaluation of singular multivariate normal distributions. *Journal of Statistical Computation and Simulation* 68(1), 1–21.

#### See Also

[dnvmix\(](#page-3-1)), [rnvmix\(](#page-24-1)), [fitnvmix\(](#page-7-1)), [get.set.parameters\(](#page-12-1))

#### Examples

### Examples for pnvmix() ######################################################

```
## Generate a random correlation matrix in d dimensions
d \le -3set.seed(157)
A \leq matrix(runif(d \neq d), ncol = d)
P \leq -\text{cov2cor}(A \text{ % } * \text{ % } t(A))## Evaluate a t_{1/2} distribution function
a \leftarrow -3 * runif(d) * sqrt(d) # random lower limit
b \leftarrow 3 * runif(d) * sqrt(d) # random upper limitdf <- 0.5 # note that this is *non-integer*
set.seed(1)
pt1 <- pnvmix(b, lower = a, qmix = "inverse.gamma", df = df, scale = P)
## Here is a version providing the quantile function of the mixing distribution
qmix \le function(u, df) 1 / qgamma(1-u, shape = df/2, rate = df/2)
mean.sqrt.mix <- sqrt(df) * gamma(df/2) / (sqrt(2) * gamma((df+1) / 2))
set.seed(1)
pt2 <- pnvmix(b, lower = a, qmix = qmix, df = df, scale = P,
```

```
control = list(mean.sqrt.mix = mean.sqrt.mix))## Compare
stopifnot(all.equal(pt1, pt2, tol = 7e-4, check.attributes = FALSE))
## mean.sqrt.mix will be approximated by QMC internally if not provided,
## so the results will differ slightly.
set.seed(1)
pt3 \le pnvmix(b, lower = a, qmix = qmix, df = df, scale = P)
stopifnot(all.equal(pt3, pt1, tol = 7e-4, check.attributes = FALSE))
## Case with missing data and a matrix of lower and upper bounds
a. \leq matrix(rep(a, each = 4), ncol = d)
b. \le matrix(rep(b, each = 4), ncol = d)
a.[2,1] <- NA
b.[3,2] < -NApt \le pnvmix(b., lower = a., qmix = "inverse.gamma", df = df, scale = P)
stopifnot(is.na(pt) == c(FALSE, TRUE, TRUE, FALSE))
## Case where upper = (Inf,...,Inf) and lower = (-Inf,...,-Inf)stopifnot(all.equal(pnvmix(upper = rep(Inf, d), qmix = "constant"), 1,
check.attributes = FALSE))
## An example with singular scale:
A <- matrix( c(1, 0, 0, 0,
               2, 1, 0, 0,
              3, 0, 0, 0,
              4, 1, 0, 1), ncol = 4, nrow = 4, byrow = TRUE)
scale < - A%*Xt(A)upper <- 2:5
pn <- pnvmix(upper, qmix = "constant", scale = scale) # multivariate normal
pt <- pnvmix(upper, qmix = "inverse.gamma", scale = scale, df = df) # multivariate t
stopifnot(all.equal(pn, 0.8581, tol = 1e-3, check.attributes = FALSE))
stopifnot(all.equal(pt, 0.6649, tol = 1e-3, check.attributes = FALSE))
## Evaluate a Exp(1)-mixture
## Specify the mixture distribution parameter
rate <- 1.9 # exponential rate parameter
## Method 1: Use R's qexp() function and provide a list as 'mix'
set.seed(42)
(p1 \leq-pnvmix(b, lower = a, qmix = list("exp", rate = rate), scale = P))## Method 2: Define the quantile function manually (note that
## we do not specify rate in the quantile function here,
## but conveniently pass it via the ellipsis argument)
set.seed(42)
(p2 <- pnvmix(b, lower = a, qmix = function(u, lambda) -log(1-u)/lambdascale = P, lambda = rate)stopifnot(all.equal(p1, p2))
```
#### <span id="page-20-0"></span> $q$ nvmix  $q$ 1

```
### Examples for pStudent() and pNorm() ########################################
## Evaluate a t_{3.5} distribution function
set.seed(271)
pt \leq pStudent(b, lower = a, df = 3.5, scale = P)
stopifnot(all.equal(pt, 0.6180, tol = 5e-5, check.attributes = FALSE))
## Evaluate a normal distribution function
set.seed(271)
pn <- pNorm(b, lower = a, scale = P)
stopifnot(all.equal(pn, 0.7001, tol = 1e-4, check.attributes = FALSE))
## pStudent deals correctly with df = Inf:
set.seed(1)
p.St.dfInf <- pStudent(b, df = Inf, scale = P)
set.seed(1)
p.Norm <- pNorm(b, scale = P)
stopifnot(all.equal(p.St.dfInf, p.Norm, check.attributes = FALSE))
```
<span id="page-20-1"></span>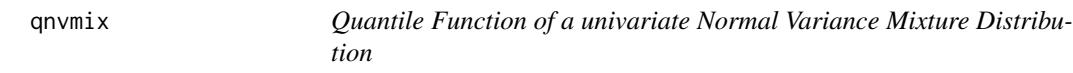

#### Description

Evaluating multivariate normal variance mixture distribution functions (including normal and Student *t* for non-integer degrees of freedom).

#### Usage

```
qnvmix(u, qmix, control = list(),
      verbose = TRUE, q.only = TRUE, stored.values = NULL, ...)
```
#### Arguments

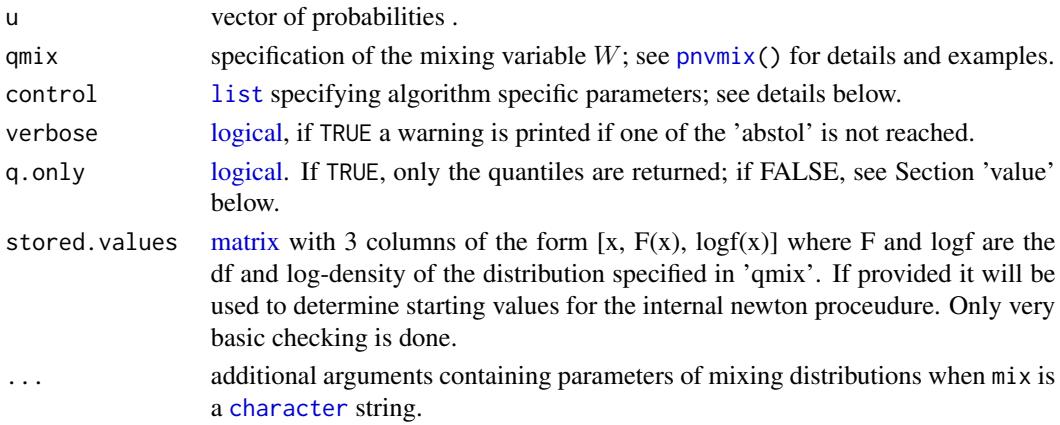

#### <span id="page-21-0"></span>Details

This function uses a Newton procedure to estimate the quantile of the specified univariate normal variance mixture distribution. Internally, a randomized quasi-Monte Carlo (RQMC) approach is used to estimate the distribution and (log)density function; the method is similar to the one in pnymix and dnymix. The result depends slightly on . random. seed.

Internally, symmetry is used for  $u \leq 0.5$ . Function values (i.e. cdf and log-density values) are stored and reused to get good starting values. These values are returned if q.only = FALSE and can be re-used by passing it to qnvmix via the argument stored. values; this can significantly reduce run-time.

Accuracy and run-time depend on both the magnitude of  $u$  and on how heavy the tail of the underlying distributions is. Numerical instabilities can occur for values of  $u$  close to 0 or 1, especially when the tail of the distribution is heavy.

If q.only = TRUE the log-density values of the underlying distribution evaluated at the estimated quantiles are returned as well: This can be useful for copula density evaluations where both quantities are needed.

method [character](#page-0-0) string indicating the method to be used to compute the integral. Available are:

"sobol": Sobol' sequence (default).

"ghalton": generalized Halton sequence.

"PRNG": plain Monte Carlo based on a pseudo-random number generator.

abstol.cdf abstol to estimate the df  $F(x)$  internally. See also ?pnvmix.

**abstol.logdensity** abstol to estimate the log-density logf(x) internally. See also ?dnymix.

- abstol.newton Convergence criterion for the internal Newton method.
- max.iter.newton Maximum number of iterations for the internal Newton method for \*each\* entry of u
- max.iter.rqmc [numeric](#page-0-0), providing the maximum number of iterations allowed in the RQMC approach; the default is 15.
- CI.factor multiplier of the Monte Carlo confidence interval bounds. The algorithm runs until CI.factor times the estimated standard error is less than abstol. If CI.factor = 3.3 (the default), one can expect the actual absolute error to be less than abstol in 99.9% of the cases.
- n0 Size of initial point-set used to internally approximate the df.
- B number of randomizations for obtaining an error estimate in the randomized quasi-Monte Carlo (RQMC) approach; the default is 8.

Care should be taken when changing the algorithm-specific parameters, notably method, precond, fun.eval[2] and B. Error estimates will not be reliable for too small B and the performance of the algorithm depends heavily on the (quasi-)Monte Carlo point-set used.

#### Value

If q.only = TRUE a vector of the same length as u with entries  $q_i$  where  $q_i$  satisfies  $q_i = inf_x F(x) \ge u_i$ where  $F(x)$  the univariate df of the normal variance mixture specified via qmix;

if q.only = FALSE a list of four:

\$q: Vector of quantiles

#### <span id="page-22-0"></span> $q$ nvmix 23

\$log.density: Vector log-density values at q

\$computed.values: matrix with 3 columns  $[x, F(x), \log f(x)]$ ; see details above

\$newton.iterations: Vector giving the number of Newton iterations needed for u[i]

#### Author(s)

Erik Hintz, Marius Hofert and Christiane Lemieux

#### References

Hintz, E., Hofert, M. and Lemieux, C. (2019), Normal variance mixtures: Distribution, density and parameter estimation. <https://arxiv.org/abs/1911.03017>.

McNeil, A. J., Frey, R., and Embrechts, P. (2015). *Quantitative Risk Management: Concepts, Techniques, Tools*. Princeton University Press.

#### See Also

[dnvmix\(](#page-3-1)), [rnvmix\(](#page-24-1)), [pnvmix\(](#page-16-1))

#### Examples

### Examples for qnvmix() ####################################################

```
## Evaluation points
u \le - seq(from = 0.05, to = 0.95, by = 0.1)
set.seed(271) # for reproducibility
## Evaluate the t_{1.4} quantile function
df = 1.4qmix. < - function(u) 1/qgamma(1-u, shape = df/2, rate = df/2)## If qmix = "inverse.gamma", qt() is being called
qt1 \leq qnvmix(u, qmix = "inverse.gamma", df = df)
## Estimate quantiles (without using qt())
qt1. < - qnvmix(u, qmix = qmix., q.only = FALSE)
stopifnot(all.equal(qt1, qt1.$q, tolerance = 1e-3))
## Look at absolute error:
abs.error \leq - abs(qt1 - qt1.$q)
plot(u, abs.error, type = "l", xlab = "u", ylab = "qt(u)")
## Now do this again but provide qt1.$stored.values, in which case at most
## one Newton iteration will be needed:
qt2 <- qnvmix(u, qmix = qmix., stored.values = qt1.$computed.values, q.only = FALSE)
stopifnot(max(qt2$newton.iterations) <= 1)
```

```
## Evaluate quantile function where W~Exp(2)
rate = 2qexp <- qnvmix(u, qmix = list("exp", rate = rate))
## Check: F( F^{(-1)}(u) = u
stopifnot(all.equal(pnvmix(as.matrix(qexp), qmix = list("exp", rate = rate)), u,
                    tolerance = 5e-4, check.attributes = FALSE))
```
<span id="page-23-1"></span><span id="page-23-0"></span>

#### Description

Visual goodness-of-fit test for multivariate normal variance mixtures: Plotting squared mahalanobis distance against their theoretical quantiles.

#### Usage

```
qqplot.maha(x, qmix, loc, scale, plot.diag = TRUE, verbose = TRUE,
           control = list(), ...)
```
#### Arguments

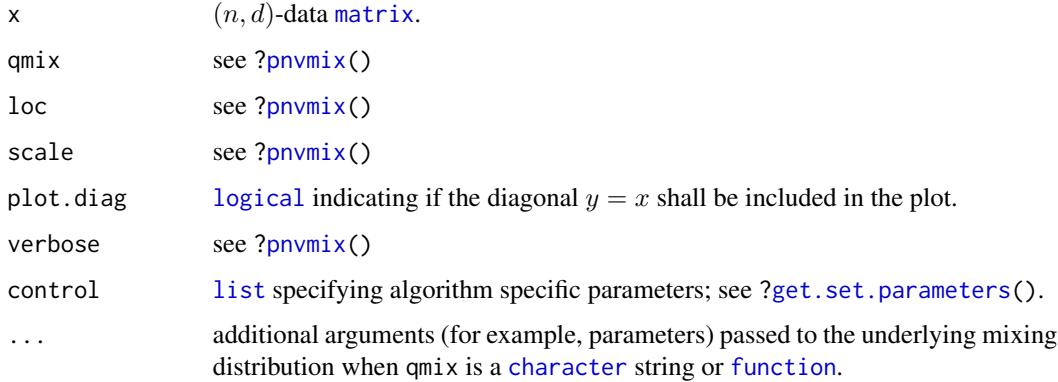

#### Details

If  $X$  follows a multivariate normal variance mixture, the distribution of the mahalanobis distance  $D^2 = (X - \mu)^T \Sigma^{-1} (X - \mu)$  is a gamma mixture whose distribution can be approximated. The function qqplot.maha() plots the empirical mahalanobis distances from the data in x (with  $\mu =$ loc and  $Sigma = scale$ ) versus their theoretical quantiles which are internally estimated via the function qgammamix().

#### Value

qqolot.maha() (invisibly) returns a list of two: maha2, the sorted mahalanobis distances of the data in x with respect to loc and scale and q, the theoretical quantiles evaluated at ppoints(n) where  $n=$ nrow $(x)$ .

#### Author(s)

Erik Hintz, Marius Hofert and Christiane Lemieux

#### <span id="page-24-0"></span>rnvmix 25

#### References

Hintz, E., Hofert, M. and Lemieux, C. (2019), Normal variance mixtures: Distribution, density and parameter estimation. <https://arxiv.org/abs/1911.03017>.

McNeil, A. J., Frey, R. and Embrechts, P. (2015). *Quantitative Risk Management: Concepts, Techniques, Tools*. Princeton University Press.

Genz, A. and Bretz, F. (1999). Numerical computation of multivariate t-probabilities with application to power calculation of multiple contrasts. *Journal of Statistical Computation and Simulation* 63(4), 103–117.

Genz, A. and Bretz, F. (2002). Comparison of methods for the computation of multivariate *t* probabilities. *Journal of Computational and Graphical Statistics* 11(4), 950–971.

#### See Also

[fitnvmix\(](#page-7-1)), [rnvmix\(](#page-24-1)), [pnvmix\(](#page-16-1))

#### Examples

```
set.seed(1) # for reproducibility
n <- 21
d \leq -2nu <- 4 # degree-of-freedom parameter
loc \leq -rep(0, d)scale \leq diag(d)
## Define 'qmix' as the quantile function of an IG(nu/2, nu/2) distribution
qmix <- function(u, nu){
    1 / qgamma(1 - u, shape = nu/2, rate = nu/2)}
## Sample data using 'rnvmix()':
x \leq -rnvmix(n, qmix = qmix, nu = nu, loc = loc, scale = scale)
## Call 'fitvnmix()' with 'qmix' as a function (so all densities/weights are estimated)
(MyFit \leq fitnvmix(x, qmix = qmix, mix.param.bounds = c(0.5, 9)))
## QQ Plot of empirical quantiles vs estimated, theoretical quantiles:
qqplot.maha(x, qmix = qmix, loc = MyFit$loc, scale = MyFit$scale, nu = MyFit$nu)
```
<span id="page-24-1"></span>rnvmix *(Quasi-) Random Number Generator for Multivariate Normal Variance Mixtures*

#### Description

Generate vectors of random variates from multivariate normal variance mixtures (including Student *t* and normal distributions).

#### <span id="page-25-0"></span>Usage

```
rnvmix(n, rmix = NULL, qmix = NULL, loc = rep(0, d), scale = diag(2),
       factor = NULL, method = c("PRNG", "sobol", "ghalton"),skip = 0, \ldots)
rStudent(n, df, loc = rep(0, d), scale = diag(2), factor = NULL,
         method = c("PRNG", "sobol", "ghalton"), skip = <math>\emptyset</math>)rNorm(n, loc = rep(0, d), scale = diag(2), factor = NULL,method = c("PRNG", "sobol", "ghalton"), skip = <math>0</math>)
```
#### Arguments

n sample size  $n$  (positive integer).

rmix specification of the mixing variable W, see McNeil et al. (2015, Chapter 6), via a random number generator. This argument is ignored for method = "sobol" and method = "ghalton". Supported are the following types of specification (see also the examples below):

- [character](#page-0-0): [character](#page-0-0) string specifying a supported distribution; currently available are "constant" (in which case  $W = 1$  and thus a sample from the multivariate normal distribution with mean vector loc and covariance matrix scale results) and "inverse.gamma" (in which case  $W$  is inverse gamma distributed with shape and rate parameters df/2 and thus the multivariate Student *t* distribution with df degrees of freedom (required to be provided via the ellipsis argument) results).
- [list](#page-0-0): [list](#page-0-0) of length at least one, where the first component is a [character](#page-0-0) string specifying the base name of a distribution which can be sampled via prefix "r"; an example is "exp" for which "rexp" exists for sampling. If the list is of length larger than one, the remaining elements contain additional parameters of the distribution; for "exp", for example, this can be the parameter rate.
- [function](#page-0-0): [function](#page-0-0) interpreted as a random number generator of the mixing variable W; additional arguments (such as parameters) can be passed via the ellipsis argument.
- [numeric](#page-0-0): [numeric](#page-0-0) vector of length n providing a random sample of the mixing variable W.
- qmix specification of the mixing variable  $W$  via a quantile function; see McNeil et al. (2015, Chapter 6). This argument is required for method = "sobol" and method = "ghalton". Supported are the following types of specification (see also the examples below):
	- [character](#page-0-0): [character](#page-0-0) string specifying a supported distribution; currently available are "constant" (in which case  $W = 1$  and thus a sample from the multivariate normal distribution with mean vector loc and covariance matrix scale results) and "inverse.gamma" (in which case  $W$  is inverse gamma distributed with shape and rate parameters df/2 and thus the multivariate Student *t* distribution with df degrees of freedom (required to be provided via the ellipsis argument) results).

<span id="page-26-0"></span>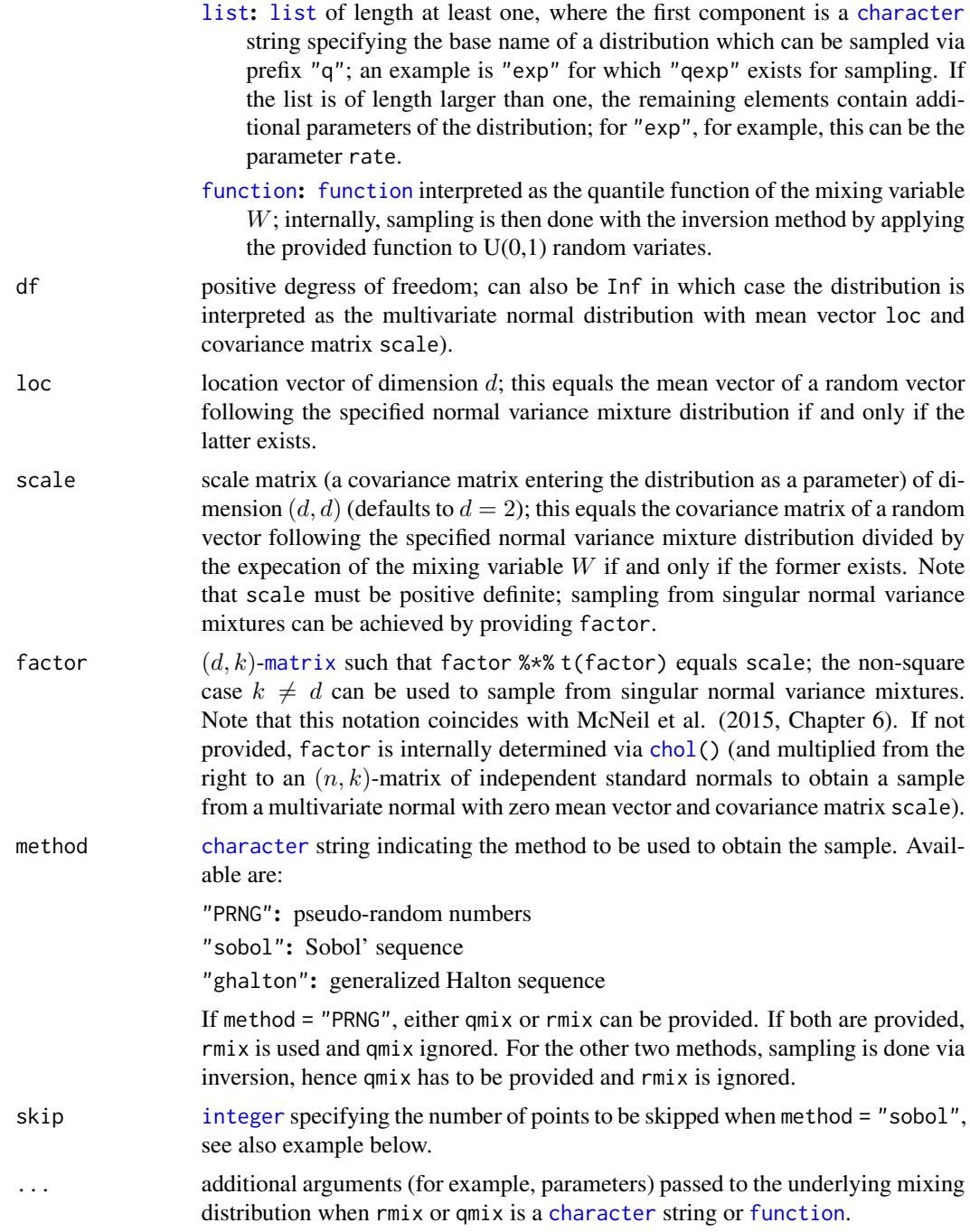

#### Details

Internally used is factor, so scale is not required to be provided if factor is given.

The default factorization used to obtain factor is the Cholesky decomposition via [chol\(](#page-0-0)). To this end, scale needs to have full rank.

<span id="page-27-0"></span>Sampling from a singular normal variance mixture distribution can be achieved by providing scale.

The number of rows of factor equals the dimension  $d$  of the sample. Typically (but not necessarily), factor is square.

rStudent() and rNorm() are wrappers of rnvmix(, $qmix = "inverse.gamma", df = df$ ) and rnvmix(, $qmix$ = "constant",df = df), respectively.

#### Value

rnvmix() returns an  $(n, d)$ -[matrix](#page-0-0) containing n samples of the specified (via mix) d-dimensional multivariate normal variance mixture with location vector loc and scale matrix scale (a covariance matrix).

rStudent() returns samples from the d-dimensional multivariate Student *t* distribution with location vector loc and scale matrix scale.

rNorm() returns samples from the  $d$ -dimensional multivariate normal distribution with mean vector loc and covariance matrix scale.

#### Author(s)

Erik Hintz, Marius Hofert and Christiane Lemieux

#### References

Hintz, E., Hofert, M. and Lemieux, C. (2019) *Normal variance mixtures: Distribution, density and parameter estimation* <https://arxiv.org/abs/1911.03017>

McNeil, A. J., Frey, R. and Embrechts, P. (2015). *Quantitative Risk Management: Concepts, Techniques, Tools*. Princeton University Press.

#### See Also

[dnvmix\(](#page-3-1)), [pnvmix\(](#page-16-1))

#### Examples

### Examples for rnvmix() ######################################################

```
## Generate a random correlation matrix in d dimensions
d \le -3set.seed(157)
A \leq matrix(runif(d \neq d), ncol = d)
P <- cov2cor(A %*% t(A))
## Draw random variates and compare
df <- 3.5
n < - 1000set.seed(271)
X \leq rnvmix(n, rmix = "inverse.gamma", df = df, scale = P) # providing scale
set.seed(271)
X. \le- rnvmix(n, rmix = "inverse.gamma", df = df, factor = t(chol(P))) # providing the factor
stopifnot(all.equal(X, X.))
```
#### rnvmix 29

```
## Checking df = Inf
set.seed(271)
X \leq -rnvmix(n, rmix = "constant", scale = P) # normal
set.seed(271)
X. \le rnvmix(n, rmix = "inverse.gamma", scale = P, df = Inf) # t_infinity
stopifnot(all.equal(X, X.))
## Univariate case (dimension = number of rows of 'factor' = 1 here)
set.seed(271)
X.1d \leq -rnvmix(n, rmix = "inverse.gamma", df = df, factor = 1/2)
set.seed(271)
X.1d. <- rnvmix(n, rmix = "inverse.gamma", df = df, factor = 1)/2 # manual scaling
stopifnot(all.equal(X.1d, X.1d.))
## Checking different ways of providing 'mix'
## 1) By providing a character string (and corresponding ellipsis arguments)
set.seed(271)
X.mix1 < -rnumix(n, rmix = "inverse.gamma", df = df, scale = P)## 2) By providing a list; the first element has to be an existing distribution
## with random number generator available with prefix "r"
rinverse.gamma <- function(n, df) 1 / rgamma(n, shape = df/2, rate = df/2)
set.seed(271)
X.mix2 \leq rnrwmix(n, rmix = list("inverse.gamma", df = df), scale = P)## 3) The same without extra arguments (need the extra list() here to
## distinguish from Case 1))
rinverseGamma \leq function(n) 1 / rgamma(n, shape = df/2, rate = df/2)
set.seed(271)
X.mix3 <- rnvmix(n, rmix = list("inverseGamma"), scale = P)
## 4) By providing a quantile function
## Note: P(1/Y \le x) = P(Y \ge 1/x) = 1-F_Y(1/x) = y \le y \le 1/F_Y^(-1-y)set.seed(271)
X.mix4 <- rnvmix(n, qmix = function(p) 1/qgamma(1-p, shape = df/2, rate = df/2),
                 scale = P## 5) By providing random variates
set.seed(271) # if seed is set here, results are comparable to the above methods
W <- rinverse.gamma(n, df = df)
X.mix5 \leq r\nnumix(n, rmix = W, scale = P)## Compare (note that X.mix4 is not 'all equal' with X.mix1 or the other samples)
## since rgamma() != qgamma(runif()) (or qgamma(1-runif()))
stopifnot(all.equal(X.mix2, X.mix1),
          all.equal(X.mix3, X.mix1),
          all.equal(X.mix5, X.mix1))
## For a singular normal variance mixture:
## Need to provide 'factor'
A \leq matrix( c(1, 0, 0, 1, 0, 1), ncol = 2, byrow = TRUE)
stopifnot(all.equal(dim(rnvmix(n, rmix = "constant", factor = A)), c(n, 3)))
stopifnot(all.equals(dim(rnvmix(n, rmix = "constant", factor = t(A))), c(n, 2)))## Using 'skip'. Need to reset the seed everytime to get the same shifts in "sobol".
## Note that when using method = "sobol", we have to provide 'qmix' instead of 'rmix'.
set.seed(271)
```

```
30 rnvmix
```

```
X.skip0 <- rnvmix(n, qmix = "inverse.gamma", df = df, scale = P, method = "sobol")
set.seed(271)
X.skip1 <- rnvmix(n, qmix = "inverse.gamma", df = df, scale = P, method = "sobol",
                  skip = n)set.seed(271)
X.wo.skip \le rnvmix(2*n, qmix = "inverse.gamma", df = df, scale = P, method = "sobol")
X.skip <- rbind(X.skip0, X.skip1)
all.equal(X.wo.skip, X.skip)
### Examples for rStudent() and rNorm() ########################################
## Draw N(0, P) random variates by providing scale or factor and compare
n < - 1000set.seed(271)
X.n <- rNorm(n, scale = P) # providing scale
set.seed(271)
X.n. \leq rNorm(n, factor = t(chol(P))) # providing the factor
stopifnot(all.equal(X.n, X.n.))
## Univariate case (dimension = number of rows of 'factor' = 1 here)
set.seed(271)
X.n.1d \leq -rNorm(n, factor = 1/2)set.seed(271)
X.n.1d. <- rNorm(n, factor = 1)/2 # manual scaling
stopifnot(all.equal(X.n.1d, X.n.1d.))
## Draw t_3.5 random variates by providing scale or factor and compare
df <- 3.5
n < - 1000set.seed(271)
X.t \leq rStudent(n, df = df, scale = P) # providing scale
set.seed(271)
X.t. \le rStudent(n, df = df, factor = t(chol(P))) # providing the factor
stopifnot(all.equal(X.t, X.t.))
## Univariate case (dimension = number of rows of 'factor' = 1 here)
set.seed(271)
X.t.1d < -rStudent(n, df = df, factor = 1/2)set.seed(271)
X.t.1d. \le rStudent(n, df = df, factor = 1)/2 # manual scaling
stopifnot(all.equal(X.t.1d, X.t.1d.))
## Check df = Inf
set.seed(271)
X.t < - rStudent(n, df = Inf, scale = P)
set.seed(271)
X.n \leq Norm(n, scale = P)stopifnot(all.equal(X.t, X.n))
```
# <span id="page-30-0"></span>Index

∗Topic datasets numerical\_experiments\_data, [16](#page-15-0) ∗Topic distribution copula, [2](#page-1-0) dnvmix, [4](#page-3-0) fitnvmix, [8](#page-7-0) gammamix, [11](#page-10-0) get.set.parameters, [13](#page-12-0) pnvmix, [17](#page-16-0) qnvmix, [21](#page-20-0) qqplot.maha, [24](#page-23-0) rnvmix, [25](#page-24-0) character, *[2,](#page-1-0) [3](#page-2-0)*, *[5,](#page-4-0) [6](#page-5-0)*, *[8](#page-7-0)*, *[11](#page-10-0)*, *[13](#page-12-0)*, *[17,](#page-16-0) [18](#page-17-0)*, *[21,](#page-20-0) [22](#page-21-0)*, *[24](#page-23-0)*, *[26,](#page-25-0) [27](#page-26-0)* chol, *[2](#page-1-0)*, *[5](#page-4-0)*, *[27](#page-26-0)* copula, [2](#page-1-0) dgammamix *(*gammamix*)*, [11](#page-10-0) dNorm *(*dnvmix*)*, [4](#page-3-0) dnvmix, *[3](#page-2-0)*, [4,](#page-3-0) *[9,](#page-8-0) [10](#page-9-0)*, *[12,](#page-11-0) [13](#page-12-0)*, *[15,](#page-14-0) [16](#page-15-0)*, *[19](#page-18-0)*, *[22,](#page-21-0) [23](#page-22-0)*, *[28](#page-27-0)* dnvmixcop *(*copula*)*, [2](#page-1-0) dStudent *(*dnvmix*)*, [4](#page-3-0) fitnvmix, [8,](#page-7-0) *[12,](#page-11-0) [13](#page-12-0)*, *[15,](#page-14-0) [16](#page-15-0)*, *[19](#page-18-0)*, *[25](#page-24-0)* function, *[3](#page-2-0)*, *[5](#page-4-0)*, *[8](#page-7-0)*, *[11](#page-10-0)*, *[18](#page-17-0)*, *[24](#page-23-0)*, *[26,](#page-25-0) [27](#page-26-0)* gammamix, [11](#page-10-0) get.set.parameters, *[9](#page-8-0)*, *[11,](#page-10-0) [12](#page-11-0)*, [13,](#page-12-0) *[18,](#page-17-0) [19](#page-18-0)*, *[24](#page-23-0)* integer, *[3](#page-2-0)*, *[18](#page-17-0)*, *[27](#page-26-0)* list, *[3](#page-2-0)*, *[5,](#page-4-0) [6](#page-5-0)*, *[9](#page-8-0)*, *[11](#page-10-0)*, *[13](#page-12-0)*, *[15](#page-14-0)*, *[17,](#page-16-0) [18](#page-17-0)*, *[21](#page-20-0)*, *[24](#page-23-0)*, *[26,](#page-25-0) [27](#page-26-0)* logical, *[3](#page-2-0)*, *[5](#page-4-0)*, *[9](#page-8-0)*, *[11](#page-10-0)*, *[14,](#page-13-0) [15](#page-14-0)*, *[18](#page-17-0)*, *[21](#page-20-0)*, *[24](#page-23-0)* matrix, *[2](#page-1-0)*, *[5](#page-4-0)*, *[8](#page-7-0)*, *[17](#page-16-0)*, *[21](#page-20-0)*, *[24](#page-23-0)*, *[27,](#page-26-0) [28](#page-27-0)* numeric, *[6](#page-5-0)*, *[8,](#page-7-0) [9](#page-8-0)*, *[12](#page-11-0)*, *[14,](#page-13-0) [15](#page-14-0)*, *[19](#page-18-0)*, *[22](#page-21-0)*, *[26](#page-25-0)* numerical\_experiments\_data, [16](#page-15-0)

pgammamix *(*gammamix*)*, [11](#page-10-0) pNorm *(*pnvmix*)*, [17](#page-16-0) pnorm, *[18](#page-17-0)* pnvmix, *[2,](#page-1-0) [3](#page-2-0)*, *[5](#page-4-0)*, *[7](#page-6-0)*, *[10–](#page-9-0)[13](#page-12-0)*, *[15,](#page-14-0) [16](#page-15-0)*, [17,](#page-16-0) *[21](#page-20-0)[–25](#page-24-0)*, *[28](#page-27-0)* pnvmixcop *(*copula*)*, [2](#page-1-0) pStudent *(*pnvmix*)*, [17](#page-16-0) pt, *[18](#page-17-0)*

qgammamix *(*gammamix*)*, [11](#page-10-0) qnvmix, *[3](#page-2-0)*, *[11,](#page-10-0) [12](#page-11-0)*, [21](#page-20-0) qqplot.maha, *[12](#page-11-0)*, [24](#page-23-0)

```
rgammamix (gammamix), 11
rNorm (rnvmix), 25
rnvmix, 3, 7, 10–12, 16, 19, 23, 25, 25
rnvmixcop (copula), 2
rStudent (rnvmix), 25
```
vector, *[11,](#page-10-0) [12](#page-11-0)*